#### **BAB IV**

### **DESKRIPSI DAN ANALISIS DATA**

#### **A. Deskripsi Data Hasil Penelitian**

### **1. Deskripsi Data Umum**

Deskripsi data umum berisi mengenai gambaran umum tempat penelitian yakni di MTs N 1 Kudus. MTs N 1 Kudus beralamatkan di Prambatan Kidul Kaliwungu TELP. (0291) 431777 dengan Web : [www.mtsn1kudus.com](http://www.mtsn1kudus.com/) dan alamat Email : mts\_negeri\_kudus@yahoo.co.id

memiliki visi dan misi sebagai berikut**:**

- a) Visi : "Terwujudnya Madrasah Berbudi Pekerti Mulia, Berprestasi Prima, Dan Berbudaya Peduli Lingkungan **"**
- b) Misi:
	- 1) Mewujudkan insan yang berkarakter Islami, berakhlakul karimah, mandiri, inovatif, kreatif dan kompetitif.
	- 2) Mewujudkan proses pendidikan sesuai dengan sistem pendidikan nasional dan keunggulan lokal.
	- 3) Mewujudkan peserta didik yang berprestasi di bidang akademik dan non akademik.
	- 4) Mengembangkan kemampuan bakat minat secara optimal melalui kegiatan ekstrakurikuler.
	- 5) Meningkatkan SDM Madrasah yang lebih berkompeten.
	- 6) Menerapkan manajemen partisipatif dengan melibatkan seluruh warga madrasah dan stakeholder dalam pengembangan madrasah.

7) Menumbuhkan budaya cinta dan kepedulian terhadap lingkungan

MTs N 1 KUDUS pada tahun ajaran 2016/2017 memiliki peserta didik kelas VIII berjumlah 376 peserta didik.

#### **2. Deskripsi Data Khusus**

Data variabel bebas (*independent*) yakni persepsi siswa tentang ibadah *mahdhah* orang tua siswa kelas VIII MTsN 1 Kudus diperoleh melalui penyebaran angket yang bersifat tertutup kepada 57 responden dengan 17 butir item pertanyaan yang telah diuji validitas dan reliabilitasnya. Uji validitas digunakan untuk mengetahui valid atau tidaknya butir-butir soal angket, butir soal yang tidak valid kemudian tidak dipergunakan dalam instrumen angket untuk memperoleh data dari responden. Pada awalnya butir instrumen berjumlah 33 yang kemudian sesuai uji validitas didapatkan 17 butir yang valid. Uji reliabilitas instrumen digunakan untuk mengukur konsistensi instrumen dalam menghasilkan data. Instrumen yang reliabel adalah instrumen yang apabila digunakan beberapa kali untuk mengukur obyek yang sama akan menghasilkan data yang sama.<sup>1</sup> Hasil uji reliabilitas instrumen proses pendidikan madrasah diniyah diperoleh  $r_{ii}$  sebesar 0.674 dan  $r_{table}$  sebesar 0,361. Karena  $r_{ii} > r_{table}$  maka butir soal uji coba instrumen memiliki kriteria pengujian yang reliabel. *lihat Lampiran 4.*

1

<sup>1</sup> Sugiyono, *Metode Penelitian Pendidikan*, hlm. 173.

Sedangkan data variabel terikat yakni prestasi psikomotorik dalam materi Fikih siswa kelas VIII MTsN 1 Kudus didapatkan dari hasil dokumentasi yang dimiliki oleh guru mapel fikih dengan bentuk nilai praktik psikomotorik semester gasal sesuai dengan responden yang diberi angket.

Berdasarkan penelitian yang telah dilakukan, diperoleh data tentang persepsi siswa tentang ibadah *mahdhah* orang tua dan prestasi psikomotorik dalam materi Fikih siswa kelas VIII MTsN 1 Kudus.

a. Data Persepsi Siswa Tentang Ibadah *Mahdhah* Orang Tua

Data tentang persepsi siswa tentang ibadah *mahdhah* orang tua didapat dengan menjumlahkan skor jawaban angket dari responden sesuai dengan frekuensi jawaban.

**Tabel .4.1 Data Persepsi Siswa Tentang Ibadah** *Mahdhah* **Orang Tua**

| NO             | <b>RES</b>     | NILAI | NO | <b>RES</b>  | NILAI |
|----------------|----------------|-------|----|-------------|-------|
| 1              | R <sub>1</sub> | 59    | 31 | R 31        | 52    |
| $\overline{2}$ | R <sub>2</sub> | 59    | 32 | R 32        | 55    |
| 3              | $R_{3}$        | 56    | 33 | $R_{.}33$   | 56    |
| 4              | $\mathbf{R}$ 4 | 59    | 34 | R 34        | 55    |
| 5              | $\mathbf{R}$ 5 | 59    | 35 | R 35        | 54    |
| 6              | $\mathbf{R}$ 6 | 53    | 36 | R 36        | 59    |
| 7              | R 7            | 49    | 37 | $R_{.}37$   | 50    |
| 8              | $R_8$          | 54    | 38 | R 38        | 59    |
| 9              | R <sub>9</sub> | 46    | 39 | R 39        | 61    |
| 10             | R 10           | 57    | 40 | <b>R</b> 40 | 54    |
| 11             | <b>R</b> 11    | 49    | 41 | R 41        | 56    |
| 12             | R 12           | 57    | 42 | R 42        | 49    |

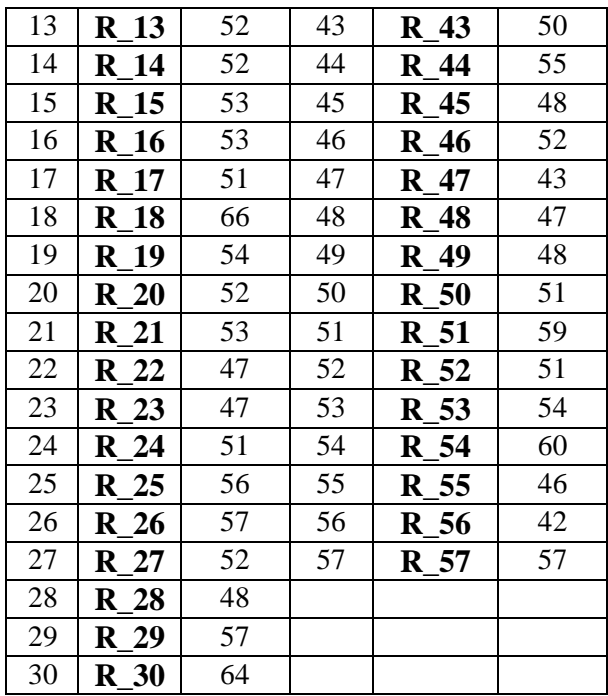

Nilai data persepsi siswa tentang ibadah *mahdhah* orang tua tersebut didapat nilai minimum (L) yaitu 42 dan nilai maksimum (H) sebesar 66. Data tersebut dicari standar deviasi dan mean dengan menggunakan program aplikasi SPSS 16.0 dengan langkah-langkah sebagai berikut:

- 1) Masukkan data variabel bebas (*independent*) sejumlah 57 nilai pada SPSS data editor.
- 2) Pilih menu *Analyze - Deskriptive Statistics – Descriptive.*
- 3) Pada kotak variabel klik tanda  $(\bullet)$  untuk memindahkan variabel dari kotak kiri ke kotak sebelah kanan.
- 4) Klik *Option* untuk pengerjaan deskripsi data, beri tanda *ceck-list* untuk *Mean* dan *Std deviation*.
- 5) Kemudian tekan tombol *Continue*. Setelah selesai pengisian, tekan *Ok.* Hasil output yang didapat seperti dibawah ini:

|                    | Mean  | Std. Deviation |
|--------------------|-------|----------------|
|                    | 53.42 |                |
| Valid N (listwise) |       |                |

**Descriptive Statistics**

Nilai rata-rata (*mean*) variabel independen yang diperoleh yakni 53,42 dan standar deviasi sebesar 4,942. Tahapan selanjutnya menentukan kualitas variabel dengan langkah seperti berikut:

 $M + 1,5 SD = 53,42 + 1,5(4,942) = 60,83.$  $M + 0.5$  SD = 53,42 + 0,5(4,942) = 55,89.  $M - 0.5 SD = 53,42 - 0.5(4,942) = 50,94.$  $M - 1,5 SD = 53,42 - 1,5(4,942) = 46,00.$ 

Dari hasil perhitungan data diatas dapat kita kategorikan persepsi siswa tentang ibadah *mahdhah* orang tua yang diperoleh sebagai berikut:

| Exualitas y al label Independen $(X)$ |                 |                 |          |  |  |  |
|---------------------------------------|-----------------|-----------------|----------|--|--|--|
| Mean                                  | <b>Interval</b> | <b>Kualitas</b> | Kriteria |  |  |  |
|                                       | $60,83$ ke atas | Sangat baik     |          |  |  |  |
|                                       | $55,89 - 60,83$ | Baik            |          |  |  |  |
| 53,42                                 | $50,94 - 55,88$ | Cukup           | Cukup    |  |  |  |
|                                       | $46,00 - 50,93$ | Kurang          |          |  |  |  |
|                                       | 46,00 ke bawah  | Sangat kurang   |          |  |  |  |

**Tabel 4.2 Kualitas Variabel Independen (X)**

Tabel di atas dapat membuktikan bahwa kriteria dari variabel independen dikategorikan cukup dengan menempati interval antara 50,94 – 55,88.

# b. Data Prestasi Psikomotorik Dalam Materi Fikih

Data nilai prestasi psikomotorik dalam materi Fikih responden sebagai variabel dependen di kelas VIII MTsN 1 Kudus adalah sebagai berikut:

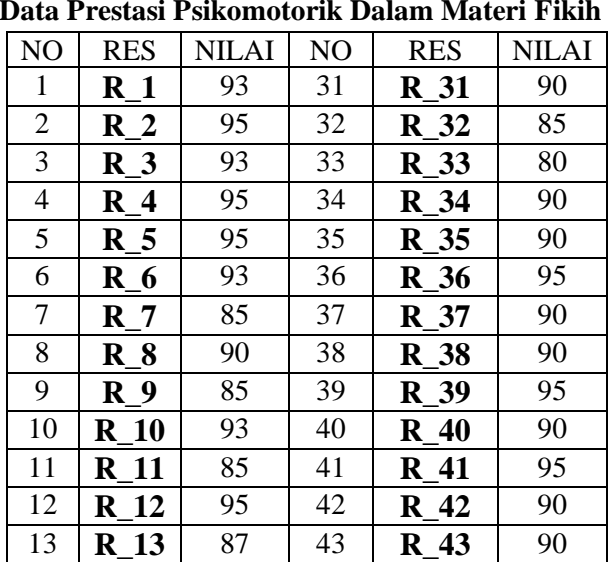

**Tabel 4.3 Data Prestasi Psikomotorik Dalam Materi Fikih**

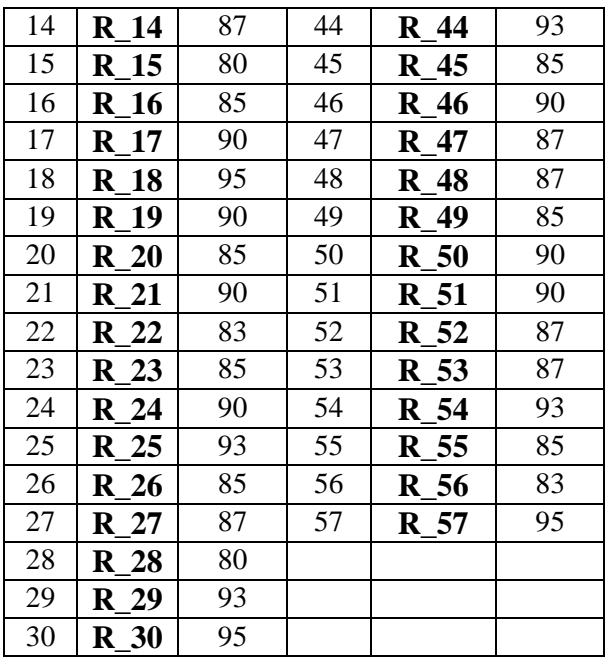

Data prestasi psikomotorik dalam materi Fikih tersebut didapat nilai minimum (L) yaitu sebesar 80 dan nilai maksimum (H) sebesar 95. Data tersebut kemudian dicari standar deviasi dan mean dengan menggunakan program aplikasi SPSS 16.0 dengan langkah-langkah sebagai berikut: Masukkan data variabel terikat (*dependent*) sejumlah 57 nilai pada SPSS data editor.

- 1) Pilih menu *Analyze - Deskriptive Statistics – Descriptive.*
- 2) Pada kotak variabel klik tanda  $(\cdot)$  untuk memindahkan variabel dari kotak kiri ke kotak sebelah kanan.
- 3) Klik *Option* untuk pengerjaan deskripsi data, beri tanda *ceck-list* untuk *Mean* dan *Std deviation*.
- 4) Kemudian tekan tombol *Continue*. Setelah selesai pengisian, tekan *Ok.* Hasil output yang didapat seperti dibawah ini:

|                    |    | Mean  | <b>Std. Deviation</b> |
|--------------------|----|-------|-----------------------|
|                    | 57 | 89.19 |                       |
| Valid N (listwise) |    |       |                       |

**Descriptive Statistics**

Nilai rata-rata (*mean*) variabel dependen yang diperoleh yakni 89,19 dan standar deviasi sebesar 4,270. Tahapan selanjutnya menentukan kualitas variabel dengan langkah seperti berikut:

 $M + 1,5 SD = 89,19 + 1,5(4,270) = 95,595.$  $M + 0.5$  SD = 89,19 + 0,5(4,270) = 91,325.  $M - 0.5 SD = 89,19 - 0.5(4,270) = 87,055.$  $M - 1.5 SD = 89.19 - 1.5(4.270) = 82.785.$ 

Dari hasil perhitungan data diatas dapat kita kategorikan prestasi psikomotorik dalam materi Fikih yang diperoleh sebagai berikut:

| $1.4444446 + 0.146661 + 0.001461 + 0.0014$ |                 |                 |                 |  |  |  |  |
|--------------------------------------------|-----------------|-----------------|-----------------|--|--|--|--|
| <b>Mean</b>                                | <b>Interval</b> | <b>Kualitas</b> | <b>Kriteria</b> |  |  |  |  |
|                                            | 95,5 ke atas    | Sangat baik     |                 |  |  |  |  |
|                                            | $91,3 - 95,4$   | Baik            |                 |  |  |  |  |
| 89,19                                      | $87,0 - 91,2$   | Cukup           | Cukup           |  |  |  |  |
|                                            | $82,7 - 86,9$   | Kurang          |                 |  |  |  |  |
|                                            | 82,7 ke bawah   | Sangat kurang   |                 |  |  |  |  |

**Tabel 4.4 Kualitas Variabel Dependen (Y)**

Tabel di atas dapat membuktikan bahwa kriteria dari variabel dependen dikategorikan cukup dengan menempati interval antara  $87,0 - 91,2$ .

## **B. Uji Persyaratan Analisis Data**

Penelitian ini memiliki variabel independen satu buah karenanya dapat menggunakan rumus regresi linear sederhana kendatipun pada pengolahan data menggunakan program SPSS versi 16.0. Landasan asumsi yang mendasari regresi linear adalah normalnya distribusi data dan adanya hubungan yang linear dari variabel dependen dengan masing-masing variabel independen. Oleh karena itu, dalam menganalisis data peneliti menggunakan uji normalitas dan uji linearitas.

1. Uji Normalitas

Uji normalitas digunakan untuk mengetahui apakah data yang ada berdistribusi normal atau tidak. Data yang digunakan dalam uji normalitas ini adalah data tentang persepsi siswa tentang ibadah *mahdhah* orang tua siswa kelas VIII MTsN 1 Kudus (X) dan prestasi psikomotorik dalam materi Fikih siswa kelas VIII MTsN 1 Kudus (Y). Untuk teknik pengujian normalitas digunakan teknik *Kolmogorov-Smirnov* yang dihitung dengan bantuan program SPSS versi 16.0.

Tahapan dalam menguji normalitas menggunakan program aplikasi SPSS versi 16.0 adalah sebagai berikut:

1) Membuka program SPSS versi 16.0.

- 2) Klik *Variabel View,* pada SPSS data editor.
- 3) Pada kolom *Name,* ketik X pada baris pertama dan ketik Y pada baris kedua.
- 4) Pada kolom *Decimals,* ganti dengan 0.
- 5) Pada kolom *Label,* ketik X pada baris pertama dan Y pada baris kedua.
- 6) Klik *Data View*, pada SPSS data editor.
- 7) Ketik data masing-masing variabel sesuai kolom. (tabel 4.1 dan tabel 4.3).
- 8) Klik menu *Analyze – Non Parametrik Test – 1 Sample KS.*
- 9) Masukkan variabel yang akan diuji normalitasnya ke dalam kotak *Test Variable List* kemudian klik *Ok.* Sehingga diperoleh output sebagai berikut:

|                                 |                | X       |         |
|---------------------------------|----------------|---------|---------|
|                                 |                | 57      | 57      |
| Normal Parameters <sup>a</sup>  | Mean           | 53.42   | 89.19   |
|                                 | Std. Deviation | 4.942   | 4.270   |
| <b>Most Extreme Differences</b> | Absolute       | .063    | .171    |
|                                 | Positive       | .059    | .118    |
|                                 | Negative       | $-.063$ | $-.171$ |
| Kolmogorov-Smirnov Z            |                | .479    | 1.294   |
| Asymp. Sig. (2-tailed)          |                | .976    | .070    |
| a. Test distribution is Normal. |                |         |         |

**One-Sample Kolmogorov-Smirnov Test**

Berdasarkan hasil output perhitungan uji normalitas dengan *Kolmogorov-Smirnov* diatas, pada variabel X yakni persepsi siswa tentang ibadah *mahdhah* orang tua siswa kelas VIII MTsN 1 Kudus diperoleh signifikansi (*Asymp.Sig.)* sebesar 0.976. Jumlah tersebut lebih besar dari taraf sigifikansi yakni 0,05 maka kesimpulannya data variabel X atau persepsi siswa tentang ibadah *mahdhah* orang tua siswa kelas VIII MTsN 1 Kudus berdistribusi normal. Kemudian pada data variabel Y yaitu persepsi siswa tentang prestasi psikomotorik dalam materi Fikih siswa kelas VIII MTsN 1 Kudus diperoleh hasil signifikansi (*Asymp.Sig.)* sebesar 0.070 yang mana jumlah tersebut lebih besar dari taraf signifikan (0,05) maka dapat disimpulkan data variabel Y atau prestasi psikomotorik dalam materi Fikih siswa kelas VIII MTsN 1 Kudus berdistribusi normal.

2. Uji linearitas

Uji linearitas ini bertujuan untuk mengetahui apakah dua variabel mempunyai hubungan yang linear atau tidak. Pengujian data antara variabel X dan Y akan menggunakan bantuan program aplikasi SPSS versi 16.0, dengan tahapan:

- 1) Masukkan data variabel bebas (proses pendidikan madrasah diniyah) sesuai tabel 4.1 dan variabel terikat (prestasi belajar mata pelajaran 4.2) pada *data view di* SPSS data editor.
- 2) Sesuaikan *variabel view* seperti pada tahapan uji normalitas.
- 3) Pilih menu *Analyze – Compare Means – Means.*
- 4) Masukkan variabel X ke kolom *Independent List* dan variabel Y ke kolom *Dependent List* kemudian klik *Options.*
- 5) Pada *Statistics for First Layer* klik *Test for Linierity* lalu klik *Continue,*
- 6) Klik *Ok*. Sehingga diperoleh hasil output sebagai berikut:

|                                |                          |                             | Sum of<br>Squares | df | Mean<br>Square | $\mathbf F$ | Sig. |
|--------------------------------|--------------------------|-----------------------------|-------------------|----|----------------|-------------|------|
| $Y^*$<br>$\overline{\text{X}}$ | <b>Between</b><br>Groups | (Combined)                  | 570.615           | 18 | 31.701         | 2.675       | .005 |
|                                |                          | Linearity                   | 474.173           |    | 474.173 40.018 |             | .000 |
|                                |                          | Deviation from<br>Linearity | 96.443            | 17 | 5.673          | .479        | .948 |
|                                | Within Groups            |                             | 450.262           | 38 | 11.849         |             |      |
|                                | Total                    |                             | 1020.877          | 56 |                |             |      |

**ANOVA Table**

Berdasarkan hasil output perhitungan uji linearitas menggunakan program SPSS versi 16.0 diatas, dapat diketahui bahwa nilai signifikansi (*Sig.*) pada baris *Deviation from Linierity* adalah sebesar 0.948. yang mana lebih besar dari pada taraf signifikansi yang telah ditentukan yakni 0,05. Hal tersebut dapat diartikan bahwa antara variabel independen (persepsi siswa tentang ibadah *mahdhah* orang tua siswa kelas VIII MTsN 1 Kudus) dan variabel dependen ( prestasi psikomotorik dalam materi Fikih siswa kelas VIII MTsN 1 Kudus) terdapat hubungan yang linear.

## **C. Analisis Uji Hipotesis**

Hipotesis merupakan jawaban yang bersifat sementara mengenai permasalahan penelitian sampai terbukti melalui data yang terkumpul. Pengujian hipotesis dilakukan dengan mengolah data untuk mencari ada atau tidaknya pengaruh variabel bebas (X) terhadap variabel terikat (Y) yang dilakukan melalui analisis regresi. Dalam menganalisis regresi menggunakan program SPSS versi 16.0 memiliki tahapan-tahapan sebagai berikut:

1. Masukkan data variabel bebas (persepsi siswa tentang ibadah *mahdhah* orang tua siswa kelas VIII MTsN 1 Kudus) di kolom pertama dan variabel terikat (prestasi psikomotorik dalam materi Fikih siswa kelas VIII MTsN 1 Kudus) di kolom kedua pada *SPSS data editor*.

- 2. Pada *variable view* ketik pada kolom *name* dan *label,* X di baris pertama dan Y di baris kedua. Ubah angka pada kolom *Decimals* menjadi angka nol (0).
- 3. Pilih menu *Analyze – Regression – Linier*.
- 4. Masukkan variabel bebas (X) ke kolom *Independent List* dan variabel terikat (Y) ke kolom *Dependent List.*
- 5. Klik *Statistics, p*ada menu *Regression Coefficient*, pilih *Estimates* dan *confidence Intervals.* Klik juga *model fit* dan *Descriptive.*
- 6. Klik *Continue* untuk mengakhiri dialog *Statistics*.
- 7. Klik *Ok.*

Dari tahapan analisis regresi diatas didapatkan beberapa output sebagai berikut:

|                            |              |                | X     |
|----------------------------|--------------|----------------|-------|
| <b>Pearson Correlation</b> | $\mathbf{Y}$ | 1.000          | .682  |
|                            | X            | .682           | 1.000 |
| Sig. (1-tailed)            |              |                | .000  |
|                            | X            | .000           |       |
|                            |              | 57             |       |
|                            |              | 5 <sup>7</sup> |       |

**Correlations**

Pada tabel *correlations* diatas terdapat angka 0,682 pada kolom Y baris X dan begitu juga pada kolom X baris Y Angka 0,682 biasa dinyatakan sebagai  $r<sub>hitune</sub>$  yang menunjukkan koefisien korelasi yang positif antara variabel X dan variabel Y. Sedangkan

untuk menguji hipotesis yang diajukan diterima atau ditolak dengan melihat signifikansi adalah *Sig.* yakni sebesar 0,000. Karena nilai signifikansi lebih kecil dibanding taraf signifikan  $(0,005)$  maka H<sub>a</sub> diterima dan H<sub>o</sub> ditolak.

Uji hipotesis juga dapat dilakukan dengan membandingkan nilai r<sub>hitung</sub> dengan nilai r<sub>tabel</sub> (n = 57) yakni 0,266 (5%) dan 0,345 (1%). Harga  $r_{\text{hitung}}$  lebih besar dari  $r_{\text{table}}$  baik untuk taraf kesalahan 1% dan 5% (0,682 > 0,266 > 0,345) dengan demikian H<sub>a</sub> diterima dan H<sub>o</sub> ditolak. Kesimpulannya terdapat hubungan yang positif dan signifikan sebesar 0,682 antara persepsi siswa tentang ibadah *mahdhah* orang tua siswa kelas VIII MTsN 1 Kudus dan prestasi psikomotorik dalam materi Fikih siswa kelas VIII MTsN 1 Kudus

**Model Summary**

| Model |               | R Square | Adjusted R<br>Square | Std. Error of the<br>Estimate |
|-------|---------------|----------|----------------------|-------------------------------|
|       | $582^{\rm a}$ | 464      | 455                  |                               |

a. Predictors: (Constant), X

Pada tabel diatas, terdapat R square (koefisien determinasi) sebesar 0,464 atau 46,4 %. Koefisien determinasi digunakan untuk mengetahui presentasi pengaruh variabel independen terhadap perubahan variabel dependen. Nilai koefisien determinasi sebesar 0,464 dapat diartikan sebagai kuatnya pengaruh variabel independen (persepsi siswa tentang ibadah *mahdhah* orang tua siswa kelas VIII MTsN 1 Kudus) terhadap perubahan variabel dependen (prestasi psikomotorik dalam materi Fikih siswa kelas

VIII MTsN 1 Kudus) yakni 46,4%, sedangkan sisanya 53,6 % dipengaruhi oleh variabel lain selain variabel independen (persepsi siswa tentang ibadah *mahdhah* orang tua).

| Model |            | Sum of<br>Squares | df | Mean<br>Square | F      | Sig.              |
|-------|------------|-------------------|----|----------------|--------|-------------------|
|       | Regression | 474.173           |    | 474.173        | 47.703 | .000 <sup>a</sup> |
|       | Residual   | 546.705           | 55 | 9.940          |        |                   |
|       | Total      | 1020.877          | 56 |                |        |                   |

**ANOVA<sup>b</sup>**

a. Predictors: (Constant), X

b. Dependent Variable: Y

Dari tabel Anova diperoleh  $F_{\text{hitung}} = 47,703$  dengan nilai df<sub>1</sub> = derajat kebebasan pembilang 1 dan d $f_2$  = derajat kebebasan penyebut 55. Pada kolom signifikansi (*Sig.*) berbilang 0,000. Pengujian hipotesis dengan membandingkan antara  $F_{hitung}$  dengan  $F_{table}$  (df<sub>1</sub> 1 dan df<sub>2</sub> 55) sebesar 4,02 ( taraf 5%) dan 7,12 (1%) didapatkan hasil  $F<sub>hitung</sub>$ lebih besar dari pada  $F_{table}$  dan Ha diterima Ho ditolak, sehingga dapat diberlakukan pada populasi.

**Coefficients<sup>a</sup>**

| Model |            | Unstandardized<br>Coefficients |               | Standardized<br>Coefficients |        |      | 95% Confidence<br>Interval for B |                |
|-------|------------|--------------------------------|---------------|------------------------------|--------|------|----------------------------------|----------------|
|       |            | В                              | Std.<br>Error | Beta                         | T      | Sig. | Lower<br>Bound                   | Upper<br>Bound |
|       | (Constant) | 57.741                         | 4.573         |                              | 12.626 | .000 | 48.576                           | 66.905         |
|       |            | .589                           | .085          | .682                         | 6.907  | .000 | .418                             | .760           |

a. Dependent Variable: Y

Harga beta nol adalah 57,741 (a) dan harga beta satu (b) sebesar 0,589 maka persamaan garis regresi adalah  $\hat{v} = 57,741 +$ 0,589X. Uji konstanta (58,741) : Sig. = 0,000 < 0,05, maka H<sub>0</sub> ditolak artinya konstanta signifikan dalam mempengaruhi variabel Y. Untuk uji koefisien variabel X  $(0.589)$ : Sig. =  $0.000 < 0.05$ , maka  $H_0$  ditolak artinya koefisien variabel X signifikan dalam mempengaruhi variabel Y.

### **D. Pembahasan Hasil Penelitian**

Berdasarkan hasil analisis mengenai persepsi siswa tentang ibadah *mahdhah* orang tua dan prestasi psikomotorik dalam materi Fikih siswa kelas VIII MTsN 1 Kudus diperoleh data mengenai persepsi siswa tentang ibadah *mahdhah* orang tua dengan *mean* yang diperoleh yakni 53,42 dan *standar deviasi* sebesar 4,942. Hal ini menunjukkan bahwa persepsi siswa tentang ibadah *mahdhah* orang tua siswa kelas VIII MTsN 1 Kudus masuk dalam kategori cukup yang terletak pada interval 50,94 – 55,88. Sedangkan prestasi psikomotorik dalam materi Fikih siswa kelas VIII MTsN 1 Kudus memiliki *mean* yakni 89,19 dan *standar deviasi* sebesar 4,270. Hal ini mengindikasikan bahwa prestasi psikomotorik dalam materi Fikih siswa kelas VIII MTsN 1 Kudus dikategorikan cukup yang terletak di antara interval 87,0 – 91,2.

Untuk mengetahui seberapa besar sumbangan variabel X (persepsi siswa tentang ibadah *mahdhah* orang tua siswa kelas VIII MTsN 1 Kudus) terhadap variabel Y (prestasi psikomotorik dalam materi Fikih siswa kelas VIII MTsN 1 Kudus) menggunakan regresi linear sederhana dengan nilai rhitung sebesar 0,682 dengan R square sebesar 46,4%, selanjutnya berdasarkan data diperoleh  $F<sub>hitung</sub> sebesar 47,703 yang jumlahnya lebih besar dari pada  $F<sub>table</sub>$$ baik pada taraf kesalahan 4,02 ( taraf 5%) maupun 7,12 (1%).

Dari hasil analisis data penelitian yang diperoleh dari siswa kelas VIII MTs N 1 Kudus menunjukkan bahwa terdapat pengaruh positif dan signifikan antara persepsi siswa tentang ibadah *mahdhah* orang tua terhadap prestasi psikomotorik dalam materi Fikih dengan kata lain  $H_a$  diterima dan  $H_0$  ditolak.

#### **E. Keterbatasan Penelitian**

Keterbatasan penelitian merupakan bagian dari skripsi yang mengemukakan kelemahan-kelemahan yang disadari peneliti dan yang berkemungkinan mempengaruhi hasil penelitian yang telah dilakukan.

1. Keterbatasan Kemampuan

Kemampuan teori dan metodologi penelitian diakui masih sangat kurang. Akibatnya pembahasan penelitian dirasa kurang mendalam dan terarah.

2. Keterbatasan Waktu

Waktu merupakan faktor yang sangat penting dalam menyelesaikan penelitian ini. Dalam melakukan pengumpulan data penentuan waktu yakni pada tanggal 24 Oktober 2016 sampai dengan 29 Oktober 2016.

# 3. Keterbatasan Tempat dan Data Penelitian

Penelitian ini terbatas dilakukan terhadap siswa kelas VIII MTs N 1 Kudus dengan pengambilan data dari siswa yakni dari 376 dan diambil sampel secara acak sejumlah 57 siswa.